# IBM CICS SOA Roadmap and V4.1 Highlights

Pradeep Gohil
CICS Software Engineer
gohilpr@uk.ibm.com

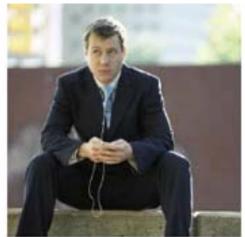

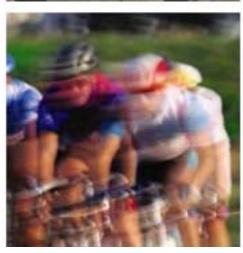

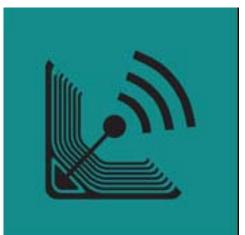

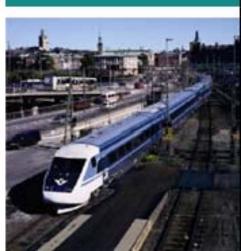

IBM CICS® User Conference 2009

# Agenda

- Web Services in CICS TS V3
- CICS SOA Roadmap
- CICS TS V4.1 Highlights
- Questions

## Web Services at a glance in Version 3

#### CICS TS V3.1

The runtime support in CTS 3.1 is for

- WSDL 1.1
- SOAP 1.1 and SOAP 1.2
- WS-I Basic Profile 1.1
- XML 1.0
- WS-I Simple SOAP Binding Profile 1.0
- WS-AT 1.0
- WS-Security 1.0
- Provides batch tooling to handle generation of data mappings
  - Schema into (and vice-versa)
    - C
    - PI/I
    - Cobol

#### CICS TS V3.2

#### Support was added for

- WSDL 2.0
- MTOM/XOP
- WS-Trust
- Additional schema data mappings

## **IBM CICS® User Conference 2009**

# Web Services Enablement Styles

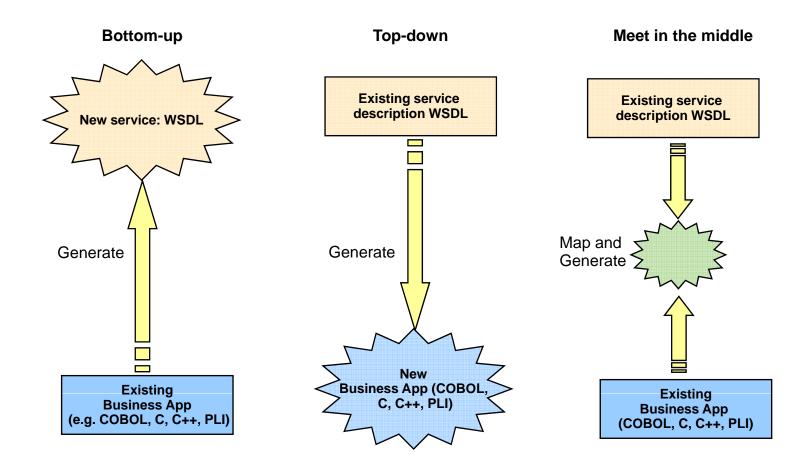

# CICS SOA Roadmap

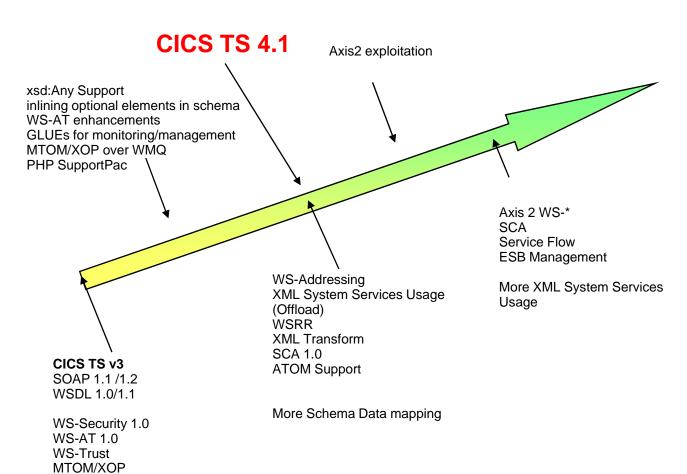

#### **Web Services Vision**

CICS TS continues as a First-Class Web Services endpoint (Provider and Consumer).

The environment of choice for Web Services that interact with CICS assets.

# CICS TS V4.1 SOA Highlights

- Web Services Highlights
- Resource Deployment / Life cycle BUNDLE
- WEB 2.0 ATOM Support
- CICS PIPELINE Internal Transport
- SCA Support

# Web Services Enhancements

- Delivering WS-Addressing support
  - Improve SOA interoperation by adopting the most current standards
- Reducing TCO of web services solutions by offloading XML content processing
  - SOAP parsing to exploit XML System Services parser
  - XML Systems Services parser provides
    - Significant SOAP Message parsing improvements, resulting in overall Web Services improvement
- Web services Global User Exit points
- Integrating WSRR support with CICS Web Services assistants
- Providing generalized XML to language structure system mapping component and data mapping enhancements

# WS-Addressing

# WS-Addressing goals

- Defines transport-neutral mechanisms to address Web services and support message transmission through networks
  - Improves interop with other Web Services implementations such as .NET
  - XML elements to identify Endpoints: EndpointReferences (EPRs)
    - More than just a URI
    - Can have Reference Parameters and metadata
    - Allows for Psuedo-Conversational style web service requesters in CICS
  - WS-Addressing Message Addressing Properties (MAPs)
    - Standard placeholders in the SOAP header for WS-Addressing information
    - Plus reference parameters in target EPR

#### Example of a WS-Addressing Resource Access Pattern

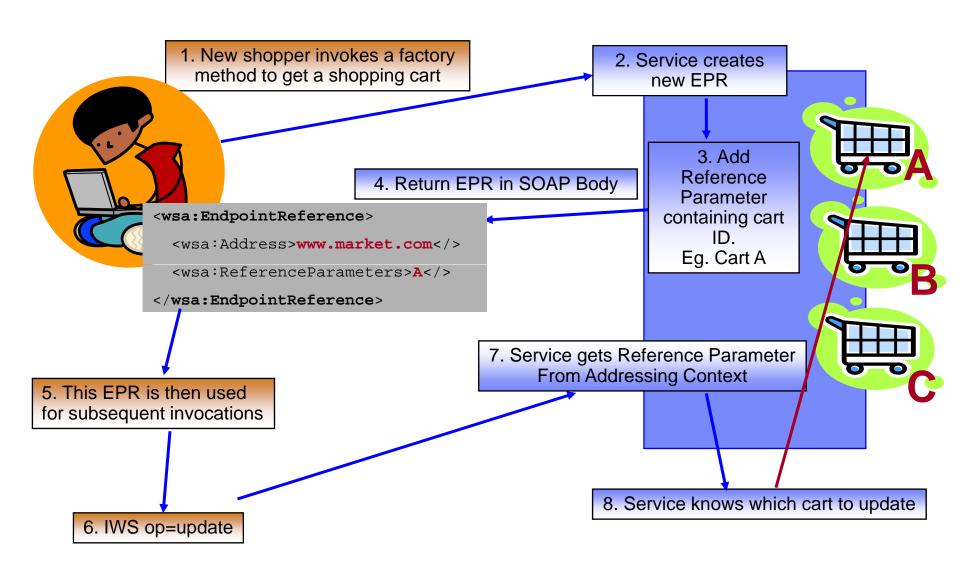

## **IBM CICS® User Conference 2009**

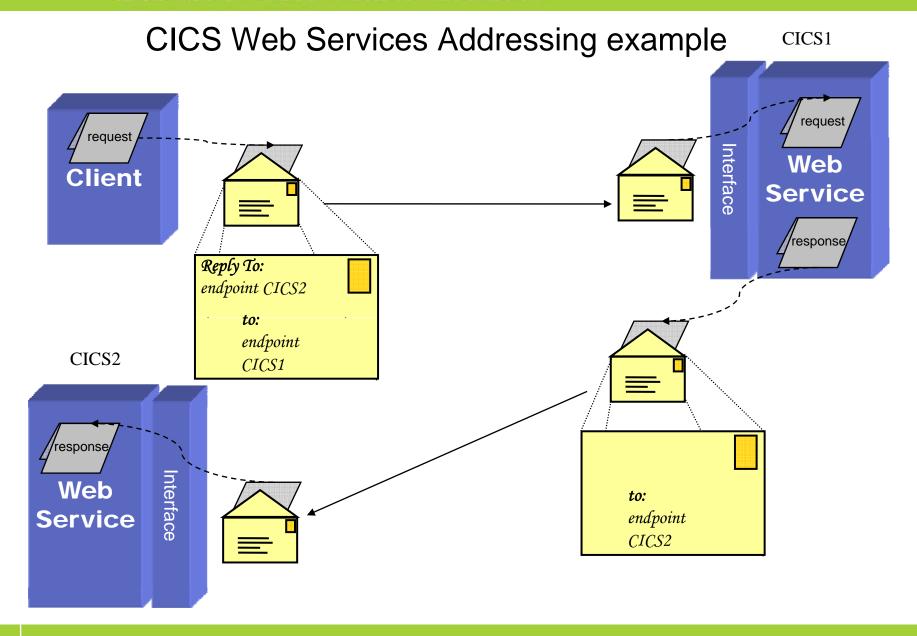

## **IBM CICS® User Conference 2009**

# WS-Addressing in CICS

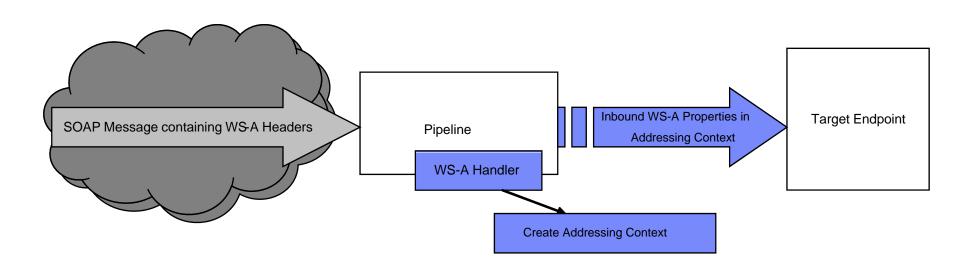

# WS-Addressing in CICS

- Pipeline configuration
  - Configure Requester pipeline to use WS-Addressing handler giving specification version
  - Configure Provider pipeline to use WS-Addressing handler
- Requester
  - Requester application not aware requests are WS-Addressed
    - CICS handles the required addressing responses
  - Requester WS-A aware
    - Uses EXEC CICS API to set Message Addressing Properties (MAPs)
- Provider
  - Provider application not aware request/response is WS-Addressed
    - CICS handles the required addressing responses and routing
  - Provider WS-A aware
    - uses EXEC CICS API to interrogate Addressing Context (e.g. Fetch To EndPointReference (EPR) to extract Reference parameters)

# WS-Addressing in CICS

## Requester

- Requester optionally uses API to create an Addressing Context and modify/add MAPs
- On INVOKE WEBSERVICE context MAPs converted to WS-A SOAP Headers
- On return WS-A SOAP Headers converted to MAPs in Addressing Context

#### Provider

- Provider optionally uses API to interrogate Addressing Context and modify/add MAPs
- On service return MAPs converted to WS-A SOAP Headers
- ReplyTo or FaultTo EPR used for reply endpoint. An Anonymous address is the default. I.E. Reply back to requester.

Web services Mapping and general data mapping services

# Web services Mapping Enhancements – 1 of 2

- Support for new mappings of WSDL constructs to language structures
  - New mapping and runtime levels: 2.1 and 2.2
  - Extends CICS-supplied tooling to handle some relatively common WSDL structures that were not previously supported
- Mapping level 2.1
  - Support for
    - xsd:any, xsd:anyType
    - Inlining of optional elements
      - New DFHWS2LS parameter: INLINE\_MAXOCCURS\_LIMIT
    - Pass through the XML message unchanged (XML-ONLY option on DFHWS2LS) whilst retaining other benefits of CICS Web services support
      - Use of runtime validation
      - Use of EXEC CICS INVOKE WEBSERVICE
  - Available for CICS TS V3.2 via PTF

# Web services Mapping Enhancements – 2 of 2

- Mapping Level 2.2
  - As 2.1 plus support for
    - 'Fixed' values for xsd:elements
      - Treat the 'fixed' element as if it had supplied a default value
      - Fixed values for attributes already supported
    - Enhanced support for xsd:choice
      - via improved mapping
    - Substitution groups
      - Based on the xsd:choice mapping
    - Abstract xsd:elements
      - Improved support by treating as the head of a substitution group
    - Abstract data types
      - Will be supported rather than merely 'tolerated'
  - Much of this support also to be rolled back to CICS TS V3.2 via APAR

# XML to language structure mapping services

- New API to convert between XML and application data
  - Map between XML and language structure
- TRANSFORM
   TRANSFORMTYPE(XMLTODATA |
   DATATOXML)
- Command options depend on the direction of the transformation
  - XMLTODATA will require XMLTRANSFORM resource, providing metadata used for the transformation
  - XMLTRANSFORM resource installed via Bundle support

WebSphere Service Registry and Repository

# CICS support for WSRR

# A Web service registry is the 3<sup>rd</sup> aspect of Web services

- Requester, provider, registry
- WSRR provides central repository for Web services and...
- Query/search, user defined meta-data, lifecycle, version #, relationships, dynamic service selection and binding, governance, enforce policies, federation with other repositories (e.g. UDDI)
- Institute best practices, encourages discovery and reuse of Web services

## CICS and WSRR

- Publish WSDL representing CICS Web service providers
- Retrieve WSDL representing Web services to be used by CICS requesters
- Complements CICS Web services assistants, WSDL editors, etc.
- Currently available as SupportPac CA1N for CICS TS V3

# CICS support for WSRR in CICS TS 4.1

- Enhance function, documentation, and provide formal support by delivering WSRR support into base CICS
  - Use-case focus: Using CICS and WSRR
- Support new releases of WSRR
- Integrate SupportPac batch capabilities into the CICS Web services assistant
  - DFHLS2WS extension
    - Generate a WSDL file and WSBind file from copybooks and publish WSDL file to WSRR
  - DFHWS2LS extension
    - Extract a WSDL file from WSRR and generate copybooks and wsbind file

# **Bundle Resources**

# Why Bundles?

- Similar in concept to OSGI bundles for Java / Eclipse
- Provide a deployment and life cycle grouping for related application artefacts
  - Provides a single point of management and control
  - The artefacts can be from a number of resource spaces
- Allow such a grouping to express and police its dependencies on other
  - Can express functional or resource related dependencies
- Provide an extension point for Vendor or User artefacts to be deployed and managed alongside CICS Resources

## Extensible Resource Framework - BUNDLEs

- BUNDLE Resource
- Manifest File describes contents
  - Imports, exports , defines
- Defines
  - Event Binding
  - XSD Bindfile
  - SCA Composite which can create
    - URIMAP
    - WEB SERVICE
  - User extensible via Callback program

# Defining Bundle Dependencies

- Imports
  - Things the application uses
    - Defined in other Bundles
    - Defined in the System
  - System imports
    - Program
    - File
    - Pipeline
    - Web Service
    - Transaction
    - TSQModel

• ...

## IBM CICS® User Conference 2009

# **BUNDLE** Resource

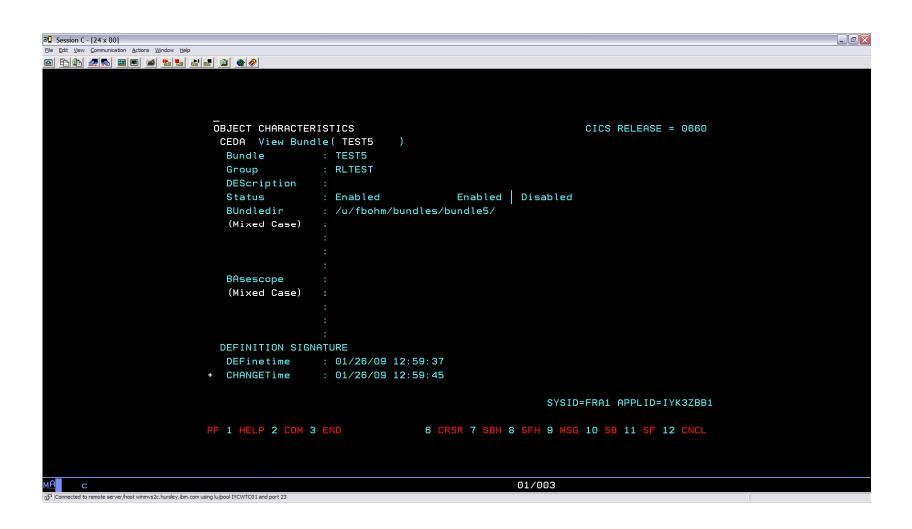

# **Bundle Contents**

```
.../bundle5
/META-INF
cics.xml
/scaproject
testcomposite.scdl
```

# **Bundle Operations**

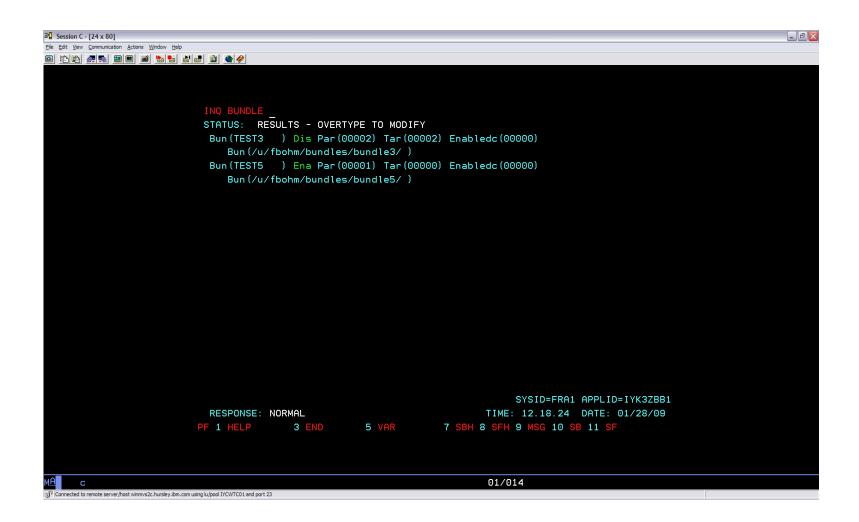

## **IBM CICS® User Conference 2009**

# CICS WEB 2.0 / ATOM Support

# ATOM support in CICS TS 4.1

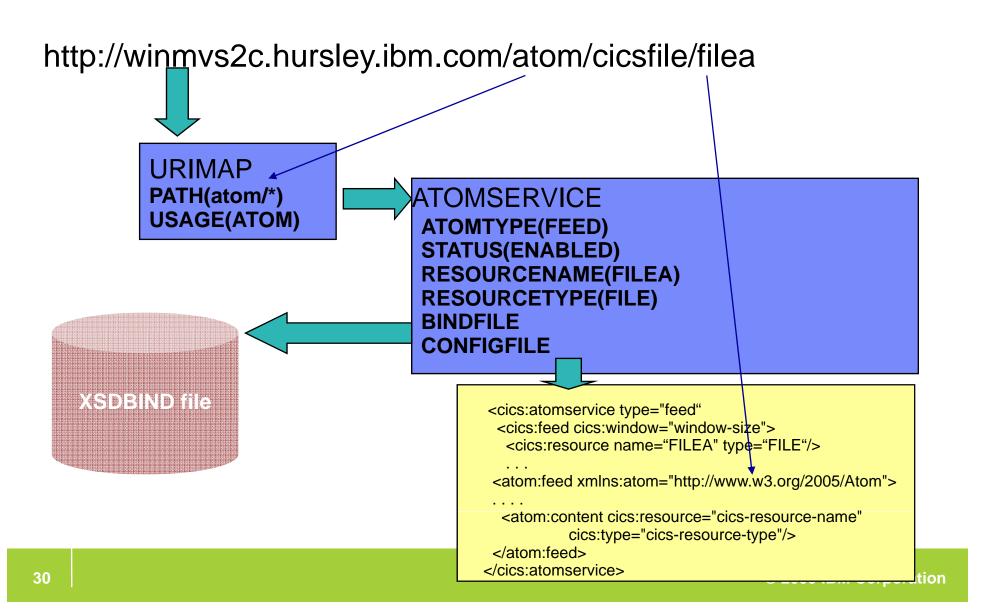

# **AtomService CONFIGFILE**

- Specify the CICS resource attributes of the feed
- <cics:atomservice type="typevalue">
  - Root element for an Atom configuration file and the type of Atom document
    - feed, collection, service, category
- For feed documents: <cics:feed cics:window="windowsize">
  - Specify the number of entries that CICS is to return in each feed document
  - <cics:resource> name="cics-resource-name" type="cics-resource-type">
    - Specify name and type of CICS resource to be published
      - tsqueue, file
    - Or provide a program to create data from any source
      - DB2, custom data store etc.
  - <cics:fieldnames>
    - Identify the CICS resource field names that provide items of metadata

# AtomService BINDFILE

- CICS Utility DFHLS2SC
  - Generates an XML schema and an XSD binding file from a language structure
  - XSD bind file will describe the record layout of the CICS resource used as a feed
  - Maps the contents of the TS queue or File record etc. onto the Atom protocol XML.

# Systems Programmer Interface for Atom Feeds

- CREATE ATOMSERVICE
- DISCARD ATOMSERVICE
- INQUIRE ATOMSERVICE
- SET ATOMSERVICE
- INQUIRE URIMAP
- New CW2A Transaction ID
  - Alias transaction for Atom feeds

## **IBM CICS® User Conference 2009**

# **CICS Internal Transport**

# **CICS PIPELINE Internal Transport**

- PIPELINE Currently has two transport types based on URI
  - HTTP / HTTPS use HTTP Transport
  - WMQ / JMS use the WMQ Transport
- Adding a CICS Transport that uses internal services rather than the network for CICS <-> CICS service calls
  - New CICS URI Format
- A more flexible version of the local optimization that already exists for Web Services

# CICS Transport URI format

- Have the request target a program
  - cics://program/MYPROG
- Have the request target a Service (Provider pipeline)
  - cics://service/myservice?targetService=/myProviderApp/Service
     eUri
- Have the request run a second Requester Pipeline
  - cics://pipeline/MYPIPE

## **IBM CICS® User Conference 2009**

# Service Component Architecture

# SCA: What it is

- Service Component Architecture.
- A concrete manifestation of an SOA way of thinking.
- Designed for building agile service oriented applications.
- A framework for implementing, assembling, composing and deploying services.
- Supports loose or tight coupling of coarse or fine grained services.
- Extends, exploits and complements existing technologies and standards.
- Language, Application Environment, Framework and Vendor neutral.
- Supports Java and Web Services, and more
- An extensible set of:
  - Protocol bindings (eg. SCA, WS, RMI, ...)
  - Implementation languages (eg. Composite, Java, ...)
  - Interface definitions (eg. WSDL, Java, ...)
  - Pluggable Data bindings (eg. PoJo, JAXB, ...)
  - Policies and Intents (eg. Integrity, Confidentiality).
- "Classic SCA" refers to Service Component Architecture as it is defined and built by IBM supported in a variety of WebSphere Family products starting with V6.
- "Open SCA" refers to Service Component Architecture as defined by the industry at both the OSOA collaboration

## **IBM CICS® User Conference 2009**

# **SCA Composite**

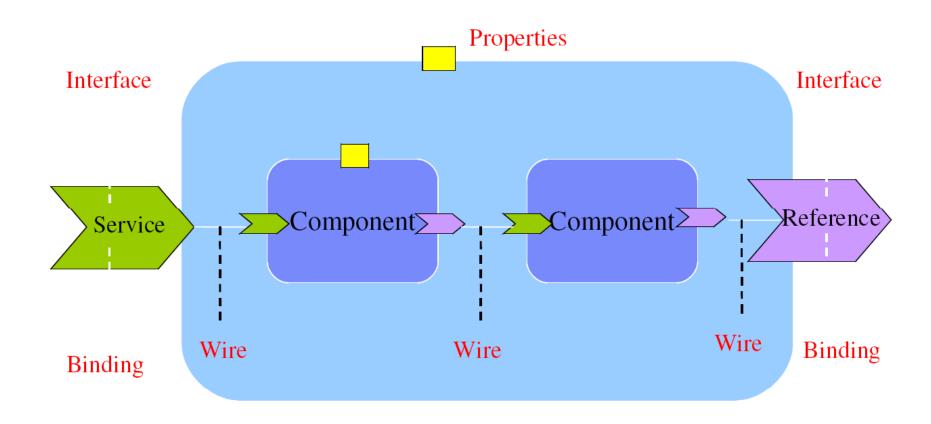

# SCA v1.0 Specifications – Flexible & Extensible

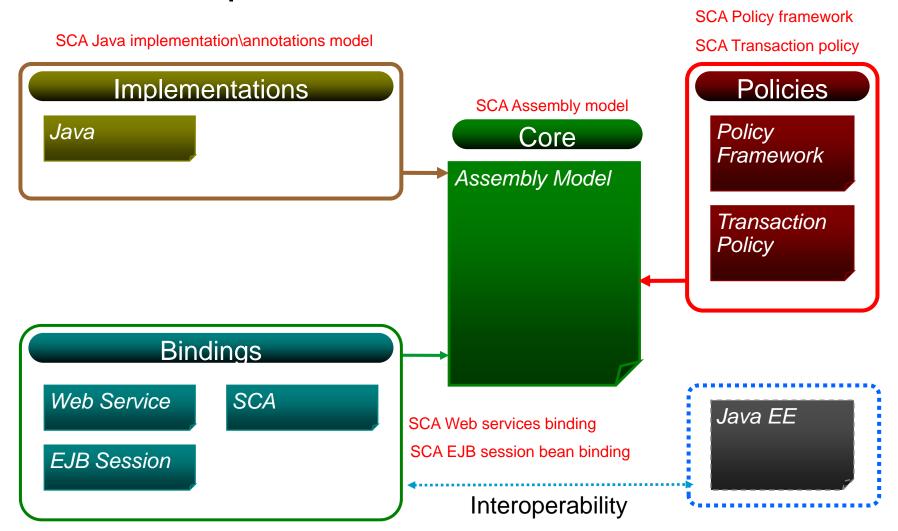

# CICS TS v4.1 Capabilites

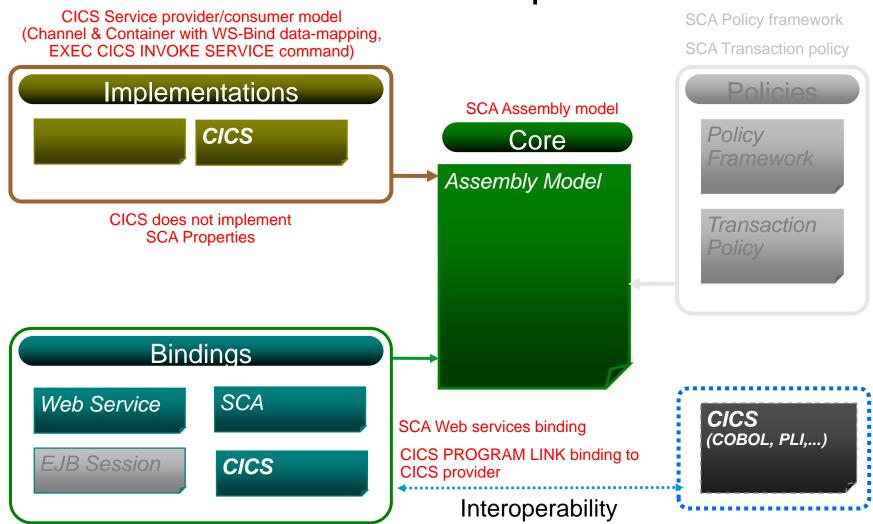

# Summary

# Web Services and SCA - Summary

- Web Services Highlights
  - WS-Addressing
  - XMLSS use
  - Data Mapping improvements
  - WSRR support
- Resource Deployment / Life cycle BUNDLE
- WEB 2.0 / ATOM Support
- CICS PIPELINE Internal Transport
- SCA Support

# Questions

Thank you

© IBM Corporation 2009. All Rights Reserved.

The workshops, sessions and materials have been prepared by IBM or the session speakers and reflect their own views. They are provided for informational purposes only, and are neither intended to, nor shall have the effect of being, legal or other guidance or advice to any participant. While efforts were made to verify the completeness and accuracy of the information contained in this presentation, it is provided AS IS without warranty of any kind, express or implied. IBM shall not be responsible for any damages arising out of the use of, or otherwise related to, this presentation or any other materials. Nothing contained in this presentation is intended to, nor shall have the effect of, creating any warranties or representations from IBM or its suppliers or licensors, or altering the terms and conditions of the applicable license agreement governing the use of IBM software.

References in this presentation to IBM products, programs, or services do not imply that they will be available in all countries in which IBM operates. Product release dates and/or capabilities referenced in this presentation may change at any time at IBM's sole discretion based on market opportunities or other factors, and are not intended to be a commitment to future product or feature availability in any way. Nothing contained in these materials is intended to, nor shall have the effect of, stating or implying that any activities undertaken by you will result in any specific sales, revenue growth or other results.

Performance is based on measurements and projections using standard IBM benchmarks in a controlled environment. The actual throughput or performance that any user will experience will vary depending upon many factors, including considerations such as the amount of multiprogramming in the user's job stream, the I/O configuration, the storage configuration, and the workload processed. Therefore, no assurance can be given that an individual user will achieve results similar to those stated here.

All customer examples described are presented as illustrations of how those customers have used IBM products and the results they may have achieved. Actual environmental costs and performance characteristics may vary by customer.

The following are trademarks of the International Business Machines Corporation in the United States and/or other countries: ibm.com/legal/copytrade.shtmlAIX, CICS, CICSPlex, DataPower, DB2, DB2 Universal Database, i5/OS, IBM, the IBM logo, IMS/ESA, Power Systems, Lotus, OMEGAMON, OS/390, Parallel Sysplex, pureXML, Rational, Redbooks, Sametime, SMART SOA, System z, Tivoli, WebSphere, and z/OS.

A current list of IBM trademarks is available on the Web at "Copyright and trademark information" at ibm.com/legal/copytrade.shtml.

Adobe, the Adobe logo, PostScript, and the PostScript logo are either registered trademarks or trademarks of Adobe Systems Incorporated in the United States, and/or other countries.

IT Infrastructure Library is a registered trademark of the Central Computer and Telecommunications Agency which is now part of the Office of Government Commerce

Java and all Java-based trademarks are trademarks of Sun Microsystems, Inc. in the United States, other countries, or both.

Microsoft and Windows are trademarks of Microsoft Corporation in the United States, other countries, or both.

ITIL is a registered trademark, and a registered community trademark of the Office of Government Commerce, and is registered in the U.S. Patent and Trademark Office

Intel and Pentium are trademarks or registered trademarks of Intel Corporation or its subsidiaries in the United States and other countries.

UNIX is a registered trademark of The Open Group in the United States and other countries.

Linux is a registered trademark of Linus Torvalds in the United States, other countries, or both.